## <span id="page-0-0"></span>Package: valve (via r-universe)

September 4, 2024

Title Redirects Your Plumbing For You

Version 0.1.3

Description Scales Plumber APIs in parallel on demand. Valve is a Rust library, cli tool, and R package, that spawns plumber APIs in parallel. Valve creates a connection pool of Plumber APIs which are fetched based on availability. Unused connections are terminated. Valve is built using the powerful extendr, tokio, and deadpool libraries.

License BSD\_3\_clause + file LICENSE

URL <https://github.com/JosiahParry/valve>,

<https://josiahparry.r-universe.dev/valve>,

<https://rsgeo.josiahparry.com/>

BugReports <https://github.com/JosiahParry/valve/issues/>

Encoding UTF-8

Language en

SystemRequirements Cargo (rustc package manager)

Roxygen list(markdown = TRUE)

RoxygenNote 7.2.3

Config/rextendr/version 0.3.1.9000

Imports plumber

Suggests rmarkdown, vetiver

Repository https://josiahparry.r-universe.dev

RemoteUrl https://github.com/josiahparry/valve

RemoteRef HEAD

RemoteSha ab8b177486f11a7bbf40e214b86570e7d5a482b2

### **Contents**

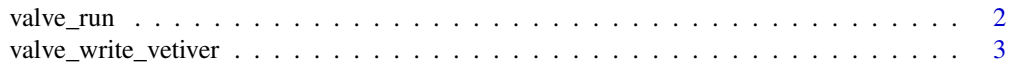

### <span id="page-1-0"></span>**Index** [4](#page-3-0)

### Description

Run a plumber API in parallel using valve. Plumber APIs are spawned on n\_threads asynchronous threads on random ports. Incoming requests are handled on a single port and redirected to the plumber APIs in a simple round-robin fashion.

### Usage

```
valve_run(
  filepath = "plumber.R",
  host = "127.0.0.1",port = 3000,
  n_{min} = 1,
  n_max = 3,
  workers = n_{max},
  check_unused = 10,
  max_age = 300\mathcal{L}
```
### Arguments

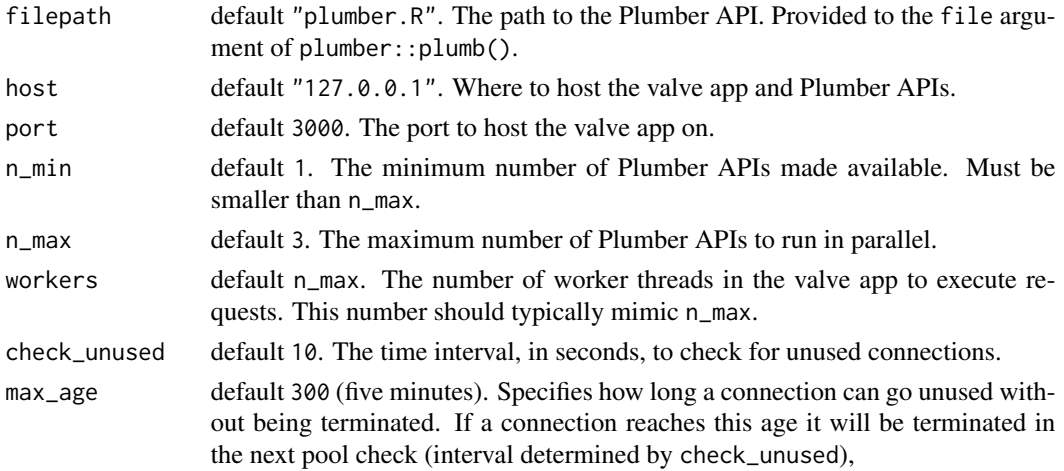

### Examples

```
if (interactive()) {
 plumber_api_path <- system.file("plumber.R", package = "valve")
 valve_run(plumber_api_path)
}
```
<span id="page-2-0"></span>valve\_write\_vetiver *Write a Dockerfile for vetiver using valve*

### Description

A Valve powered vetiver Dockerfile will run prediction endpoints concurrently.

### Usage

```
valve_write_vetiver(
  vetiver_model,
  plumber_file = "plumber.R",
 path = ".'',port = 8000,
  vetiver_args = list(),
 workers = NULL,
  n_{max} = NULL,
  check_unused = NULL,
 max_age = NULL
)
```
### Arguments

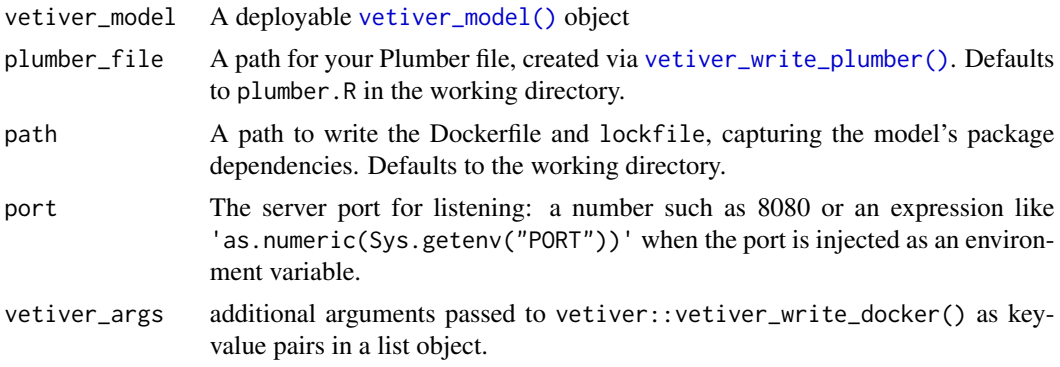

### Details

This function is a modification of vetiver::vetiver\_write\_docker(). It modifies the created Dockerfile to install Valve, changes the ENTRYPOINT to use the Valve executable instead of a single plumber API via an R command.

### Value

The content of the Dockerfile, invisibly.

# <span id="page-3-0"></span>Index

valve\_run, [2](#page-1-0) valve\_write\_vetiver, [3](#page-2-0) vetiver\_model(), *[3](#page-2-0)* vetiver\_write\_plumber(), *[3](#page-2-0)*